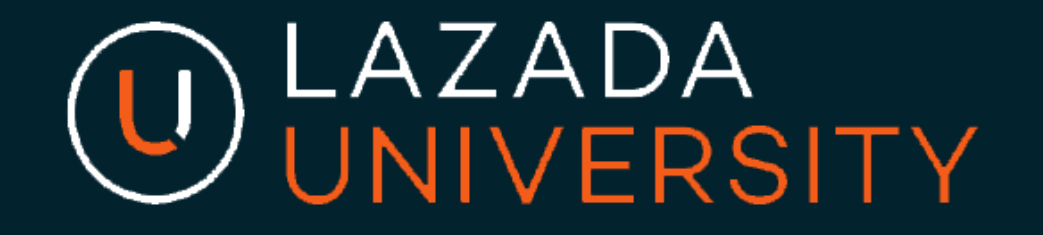

## Trợ giá phí vận chuyển

**Trợ giá vận chuyển là công cụ quan trọng để tăng doanh số**

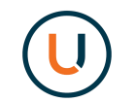

- **Khách hàng sẽ mua hàng gấp 4 lần nếu sản phẩm được vận chuyển miễn phí**
- **28% khách hàng không mua hàng Vì phí vận chuyển không như mong muốn**

**Công cụ này có lợi ích tương tự cho công cụ quảng cáo như mã giảm giá**

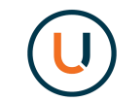

- **Thu hút lượt truy cập vào gian hàng với huy hiệu "Miễn phí vận chuyển"**
- **Tăng khả năng trải nghiệm cho khách hàng bằng cách trợ giá phí vận chuyển**
- **Khuyến khích khách hàng mua nhiều hơn với các điều kiện ưu đãi phí vận chuyển**

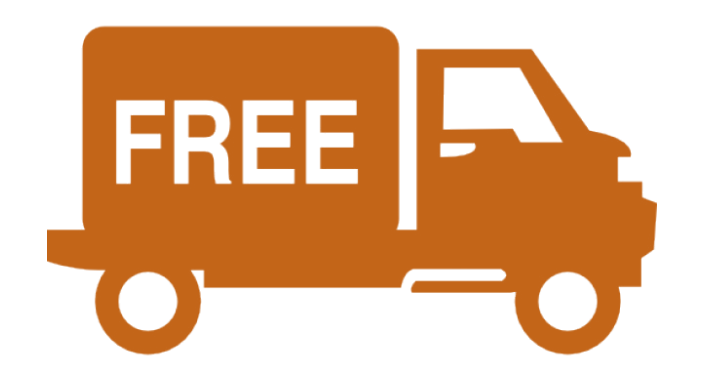

#### **Huy hiệu "Miễn phí vận chuyển" xuất hiện trên kết quả tìm kiếm và trang sản phẩm**

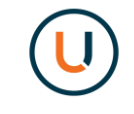

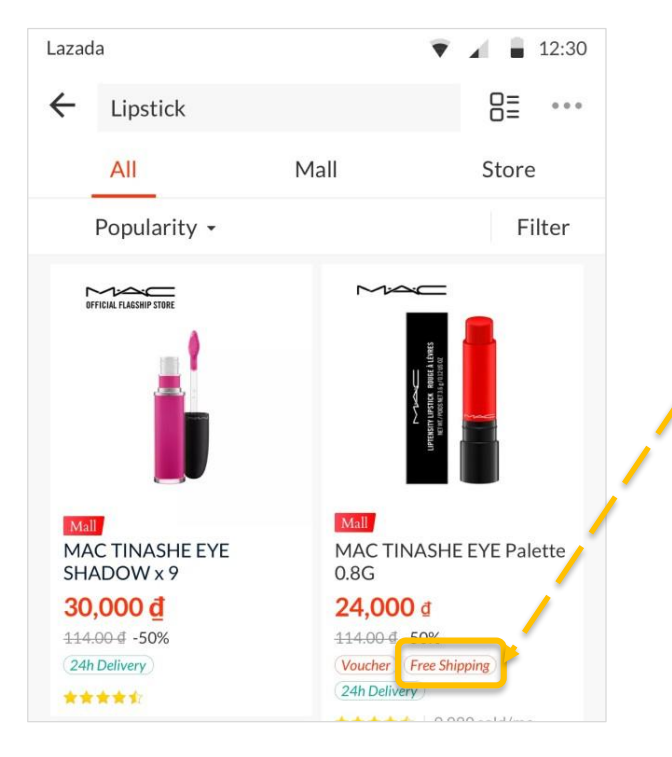

- **Sản phẩm được hỗ trợ phí vận chuyển cho tất cả khu vực sẽ được gắn huy hiệu "Miễn phí vận chuyển"**
- **Huy hiệu sẽ xuất hiện trên kết quả tìm kiếm và trang sản phẩm của bạn**
- **Chương trình ưu đãi phí vận chuyễn giúp tăng lượt truy cập cho gian hàng**

### **Tăng khả năng hiển thị của sản phẩm thông qua nhiều vị trí khác nhau**

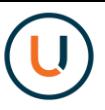

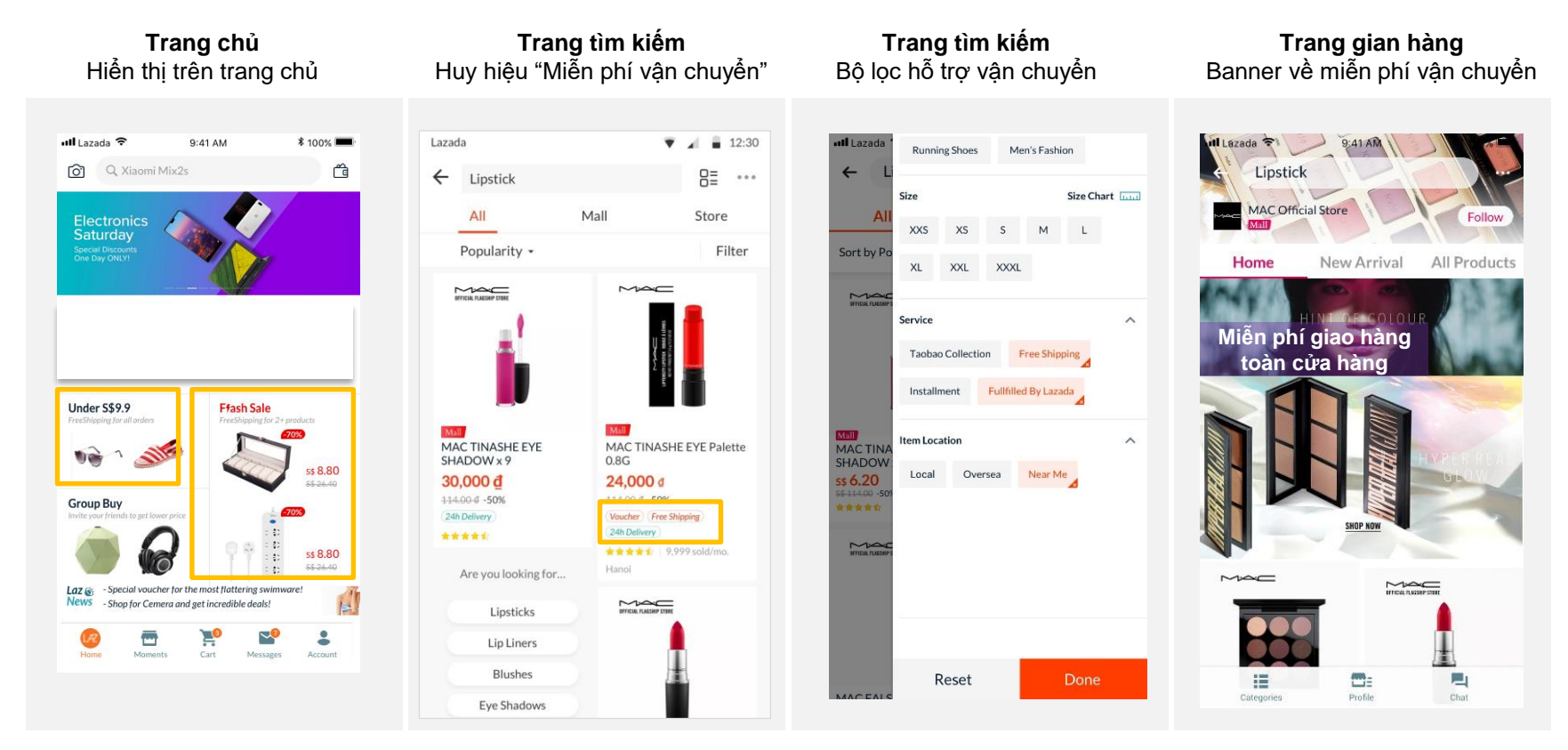

#### **Hướng dẫn sử dụng tính năng – Đăng nhập vào trang trợ giá vận chuyển**

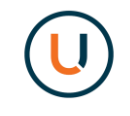

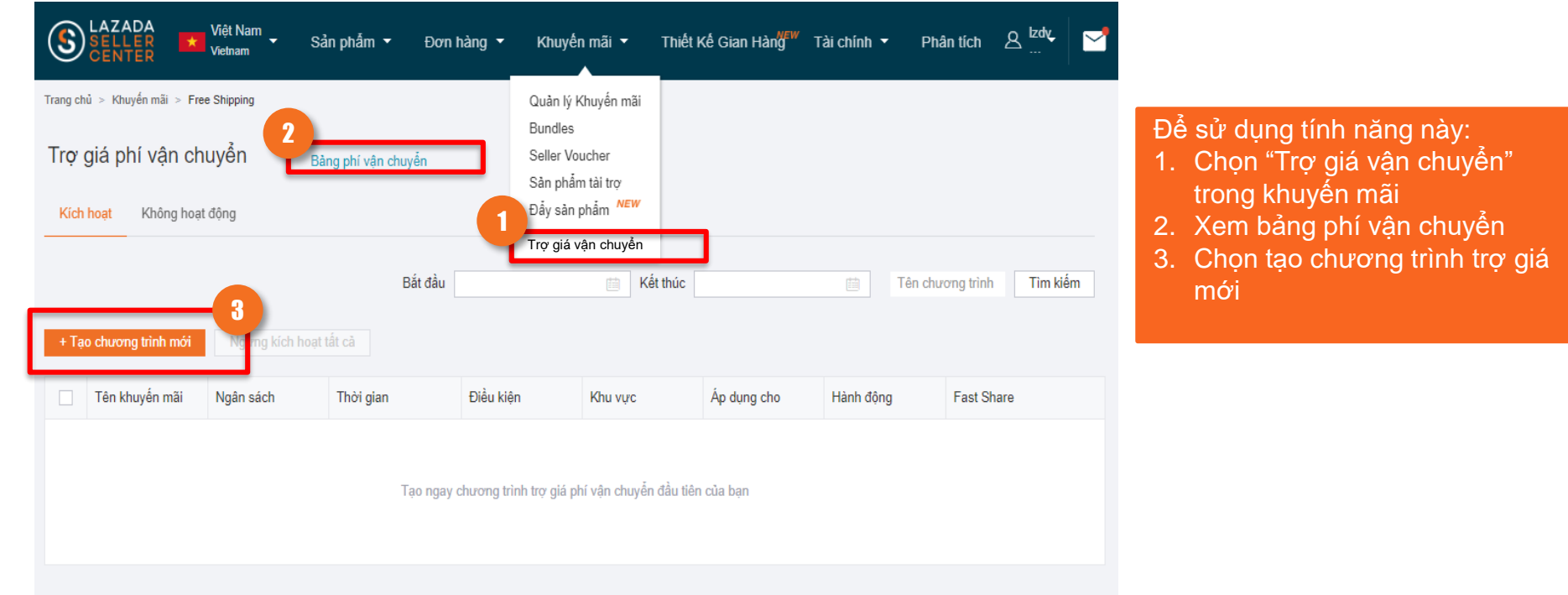

#### **Hướng dẫn sử dụng tính năng – Xem cước phí vận chuyển**

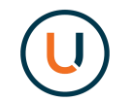

Với phiên bảng đầu tiên, công cụ trợ giá khuyến mãi chỉ áp dụng duy nhất cho giao hàng "TIÊU CHUẨN"

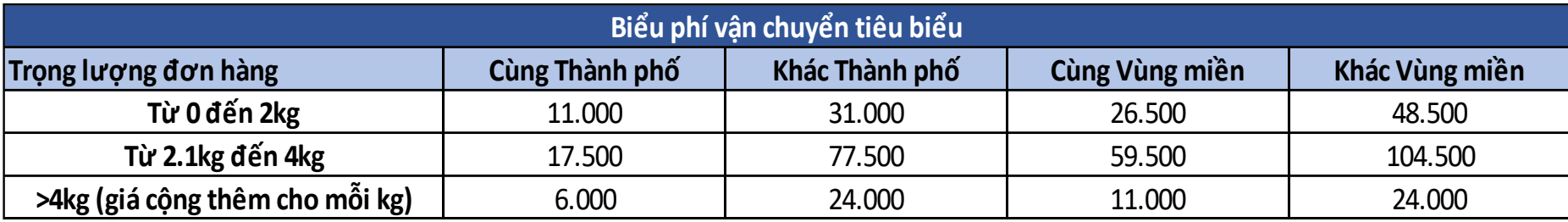

**\* Vui lòng cập nhật bản cước phí mới nhất trong Seller Center**

#### **Hướng dẫn sử dụng tính năng – Nhập thông tin chương trình và Cập nhật**

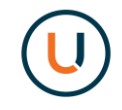

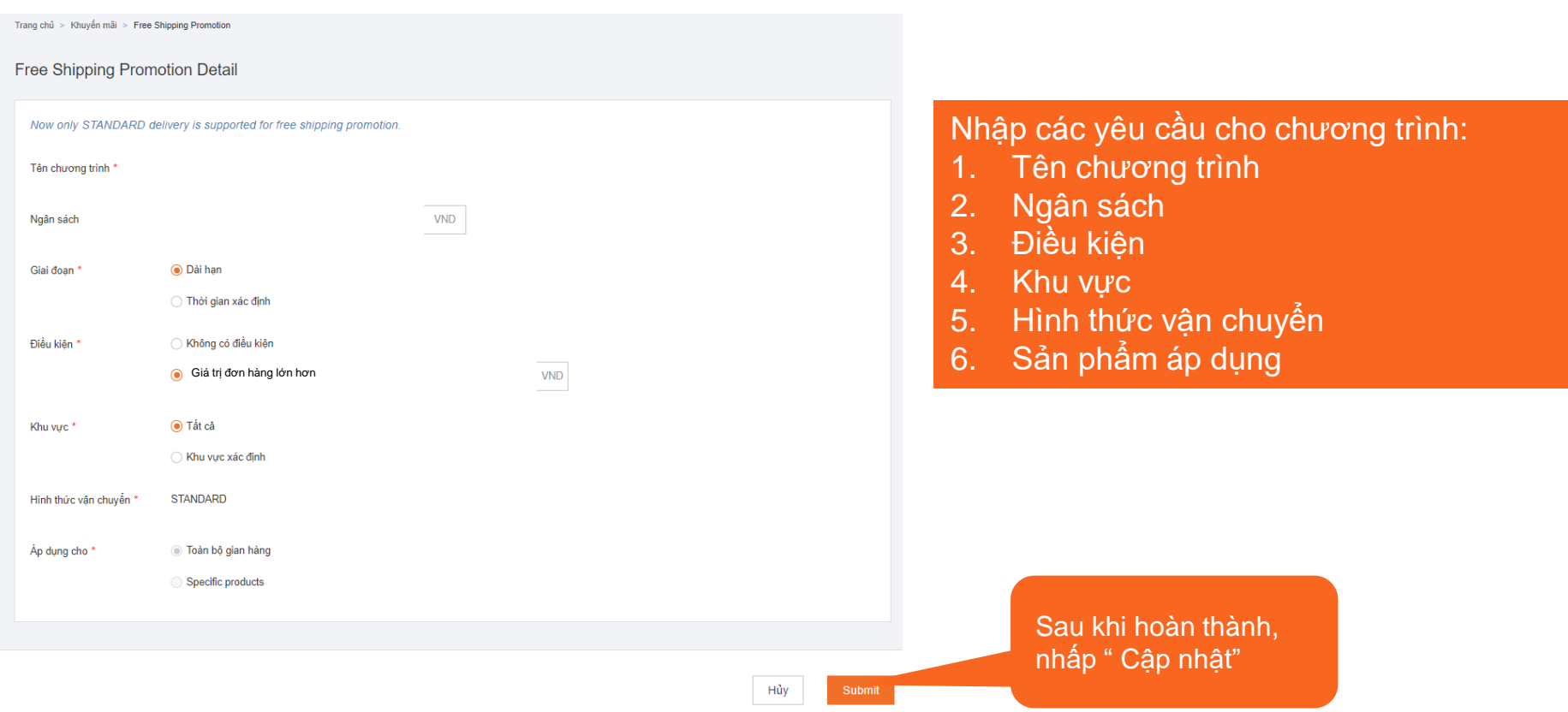

# Chân thành cảm ơn

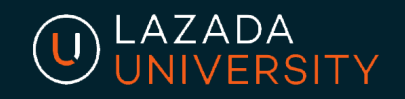

"This material is subject to copyright and shall not be reproduced, republished, uploaded, posted, transmitted or otherwise distributed in any way, without the prior written permission of Lazada South East Asia Pte Ltd. Such permission shall be deemed if (1) You provide a source backlink to the URL on which this material is found; and (2) You place the following credit on the website containing the material: "© Lazada South East Asia Pte Ltd, [2017]"